# **2023**

#### **STYRELSE 2023-03-04 –2024-02-24**

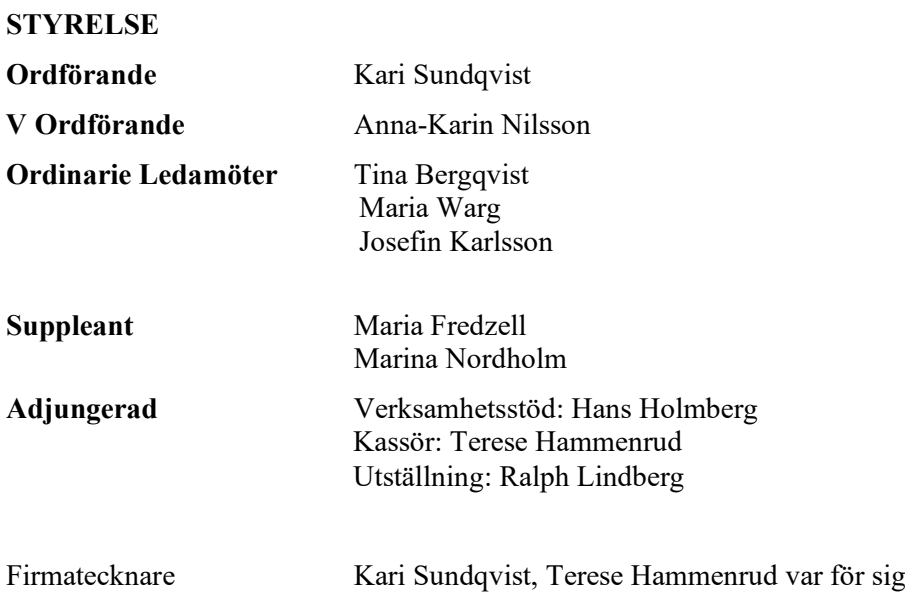

Styrelsen har haft 1 konstituerande möte och 12 styrelsemöten Med denna verksamhetsberättelse ber styrelsen att få tacka för det gångna året.

 $\overline{\phantom{a}}$  , and the contract of the contract of the contract of the contract of the contract of the contract of the contract of the contract of the contract of the contract of the contract of the contract of the contrac

\_\_\_\_\_\_\_\_\_\_\_\_\_\_\_\_\_\_\_\_\_\_\_\_\_\_\_\_ \_\_\_\_\_\_\_\_\_\_\_\_\_\_\_\_\_\_\_\_\_\_\_\_\_\_\_\_

Kari Sundqvist Anna-Karin Nilsson

Tina Bergqvist Maria Warg

\_\_\_\_\_\_\_\_\_\_\_\_\_\_\_\_\_\_\_\_\_\_\_\_\_\_\_\_ \_\_\_\_\_\_\_\_\_\_\_\_\_\_\_\_\_\_\_\_\_\_\_\_\_\_\_\_

\_\_\_\_\_\_\_\_\_\_\_\_\_\_\_\_\_\_\_\_\_\_\_\_\_\_\_\_ \_\_\_\_\_\_\_\_\_\_\_\_\_\_\_\_\_\_\_\_\_\_\_\_\_\_\_\_ Josefin Karlsson Marina Nordholm

Maria Fredzell Ralph Lindberg

 $\_$  , and the contribution of the contribution of  $\_$  . The contribution of  $\_$  ,  $\_$  ,  $\_$  ,  $\_$  ,  $\_$  ,  $\_$  ,  $\_$  ,  $\_$  ,  $\_$  ,  $\_$  ,  $\_$  ,  $\_$  ,  $\_$  ,  $\_$  ,  $\_$  ,  $\_$  ,  $\_$  ,  $\_$  ,  $\_$  ,  $\_$  ,  $\_$  ,  $\_$  ,  $\_$  ,  $\_$  , Terese Hammenrud Hans Holmberg

### **Underskrifter styrelse E-signering (bilaga)**

## Verifikat

Transaktion 09222115557508677116

#### Dokument

Styrelsen 2023-2024 Huvuddokument 1 sida Startades 2024-01-16 15:53:32 CET (+0100) av Reduca eSign (Re) Färdigställt 2024-01-25 13:16:43 CET (+0100)

#### Initierare

Reduca eSign (Re)

reduca-esign@reduca.se

#### Signerare

Tina Bergqvist (TB) sekreterare@cavaliersallskapet.net

**BankID** 

Namnet som returnerades från svenskt BankID var "KRISTINA BERGQVIST" Signerade 2024-01-16 15:54:57 CET (+0100)

Josefin Karlsson (JK) Josefin.karlsson@cavaliersallskapet.net

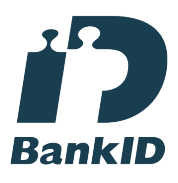

Namnet som returnerades från svenskt BankID var "JOSEFIN KARLSSON" Signerade 2024-01-22 16:08:06 CET (+0100)

Kari Sundqvist (KS) Ordforande@cavaliersallskapet.net

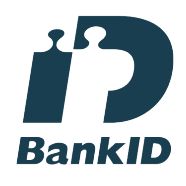

Namnet som returnerades från svenskt BankID var "KARIN SUNDQVIST" Signerade 2024-01-16 16:08:23 CET (+0100)

Maria Warg (MW) maria.warg@cavaliersallskapet.net

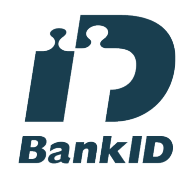

Namnet som returnerades från svenskt BankID var "Eva Karin Maria Varg" Signerade 2024-01-25 13:16:43 CET (+0100)

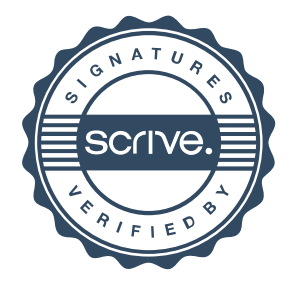

## Verifikat

#### Transaktion 09222115557508677116

#### Maria Fredzell (MF) maria@cavaliersallskapet.net

Signerade 2024-01-16 18:16:00 CET (+0100)

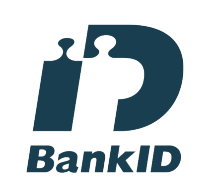

hans.holmberg@cavaliersallskapet.net

Hans Holmberg (HH)

Namnet som returnerades från svenskt BankID var "HANS HOLMBERG" Signerade 2024-01-24 10:02:55 CET (+0100)

Anna-Karin Nilsson (AN) anna-karin.nilsson@cavaliersallskapet.net

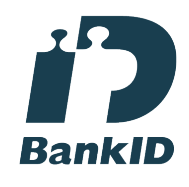

Namnet som returnerades från svenskt BankID var "Anna-Karin Nilsson" Signerade 2024-01-16 16:30:17 CET (+0100)

LINDBERG, RALPH (LR) ralph@cavaliersallskapet.net Signerade 2024-01-16 16:08:02 CET (+0100)

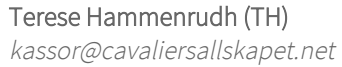

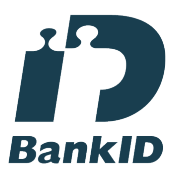

Namnet som returnerades från svenskt BankID var "Terese Angelica So-Ae Hammenrudh" Signerade 2024-01-17 15:16:23 CET (+0100)

Marina Nordholm (MN) marina.nordholm@cavaliersallskapet.net

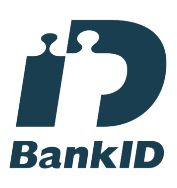

Namnet som returnerades från svenskt BankID var "MARINA NORDHOLM" Signerade 2024-01-16 19:54:06 CET (+0100)

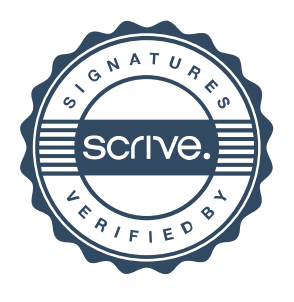

### Verifikat

Transaktion 09222115557508677116

Detta verifikat är utfärdat av Scrive. Information i kursiv stil är säkert verifierad av Scrive. Se de dolda bilagorna för mer information/bevis om detta dokument. Använd en PDF-läsare som t ex Adobe Reader som kan visa dolda bilagor för att se bilagorna. Observera att om dokumentet skrivs ut kan inte integriteten i papperskopian bevisas enligt nedan och att en vanlig papperutskrift saknar innehållet i de dolda bilagorna. Den digitala signaturen (elektroniska förseglingen) säkerställer att integriteten av detta dokument, inklusive de dolda bilagorna, kan bevisas matematiskt och oberoende av Scrive. För er bekvämlighet tillhandahåller Scrive även en tjänst för att kontrollera dokumentets integritet automatiskt på: https://scrive.com/verify

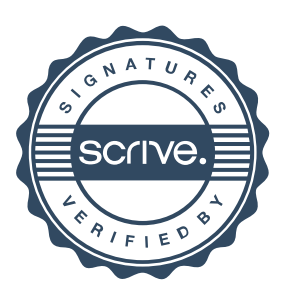